### **Documentation - Bug #881**

Bug # 872 (fixed): Duplicated standalone installation instructions need to be merged

## **Add links to the ARM installation and migration guides in the wiki main page.**

2015-12-03 02:49 AM - isacdaavid

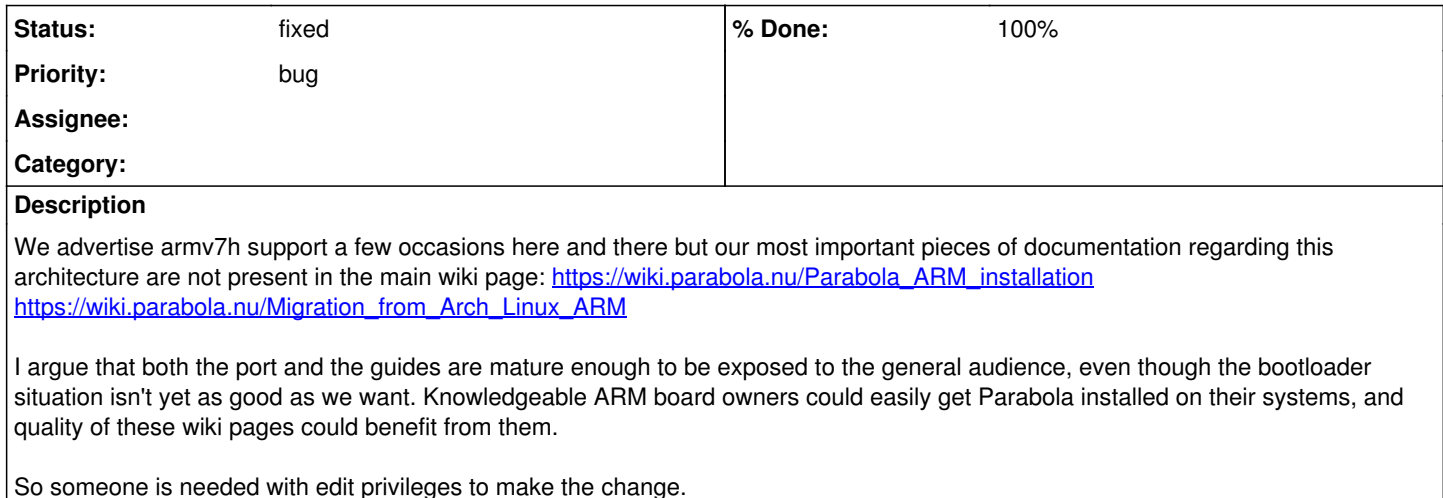

So someone is needed with edit privileges to make the change.

### **History**

# **#1 - 2016-02-09 04:06 PM - isacdaavid**

*- % Done changed from 0 to 100*

#### **#2 - 2016-02-09 04:07 PM - isacdaavid**

*- Status changed from open to fixed*